## 08. Wersjonowanie obiektów cyfrowych

W systemie dLibra wersjonowaniu podlegają publikacje zwykłe. Elementami, które umożliwiają wersjonowanie publikacji są wydania. Wydanie publikacji jest konkretną wersją dokumentu elektronicznego. Aby zrozumieć zasadę działania mechanizmu wersjonowania prześledźmy następujący przykład. Załóżmy, że autor stworzył dokument A - jest to pierwsza wersja. Autor przesłał pliki dokumentu redaktorowi, który wprowadził ten dokument do biblioteki cyfrowej tworząc publikację (podczas tworzenia publikacji system dLibra automatycznie tworzy również pierwsze wydanie tej publikacji). Następnie autor poprawił dokument A w wyniku czego redaktor otrzymał kolejną wersję dokumentu - dokument A'. Aby udostępnić nową wersję dokumentu (A') w bibliotece cyfrowej redaktor powinien dodać do publikacji nowe wydanie (nie wprowadzać nowej publikacji!). Po dodaniu nowego wydania publikacja posiada dwa wydania - jedno odpowiadające dokumentowi A, a drugie odpowiadające dokumentowi A'. Dzięki takiemu podejściu użytkownik biblioteki cyfrowej ma udostępnioną całą ?historię życia" (kolejne wydania) dokumentu (publikacji).

W kontekście plików wydanie jest zbiorem konkretnych wersji plików, przy czym wersję pliku rozumiemy jako plik w określonym czasie (np. plik z dnia 17.01.2006, godziny 07:32). Zgadza się to z informacjami z poprzedniego paragrafu - dokument A to pierwsza wersja dokumentu, która grupuje wersje plików przesłane redaktorowi po utworzeniu dokumentu. Dokument A' grupuje natomiast wersje plików przesłane po modyfikacji dokumentu. Podsumowując, wydanie pierwsze publikacji (stworzone automatycznie podczas tworzenia publikacji) grupuje wersje plików dokumentu A, wydanie drugie grupuje wersje plików dokumentu A'. Warto tu również dodać, że jeżeli dokument byłby wieloplikowy i modyfikacje wykonane przez autora nie dotyczyłyby wszystkich plików to wydanie drugie grupowałoby część plików w wersji z dokumentu A (pliki nie zmodyfikowane) i część plików w wersji z dokumentu A' (pliki zmodyfikowane).

Aby dokładniej wyjaśnić kwestię wersjonowania prześledźmy przykład (ilustracja przykładu poniżej). Załóżmy, że początkowo dana publikacja składa się tylko z jednego pliku body.html. Redaktor tworzy publikację w systemie dLibra wskazując ten plik jako zawartość. System dLibra tworząc publikację tworzy jej pierwsze wydanie, które grupuje tę konkretną wersję pliku. Po pewnym czasie autor zmodyfikował plik body.html oraz dodał do dokumentu plik title.jpg. Redaktor utworzył drugie wydanie które grupuje plik body.html w wersji po modyfikacji oraz plik title.jpg w jego pierwszej wersji. Po pewnym czasie autor ponownie zmodyfikował dokument zmieniając pliki body.html i title.jpg oraz dodając plik logo.gif. Redaktor utworzył trzecie wydanie, które grupuje najnowsze wersje plików body.html i title.jpg oraz pierwszą wersję pliku logo.gif. Podsumowując, publikacja ostatecznie składa się z trzech wydań. Wydania te grupują pliki w określonych wersjach. Publikacja zawiera ogółem 3 pliki, które grupują konkretne wersje pliku (np. plik title.jpg grupuje wersję 1.1 oraz wersję 1.3, a plik logo.gif grupuje jedną wersję 1.1).

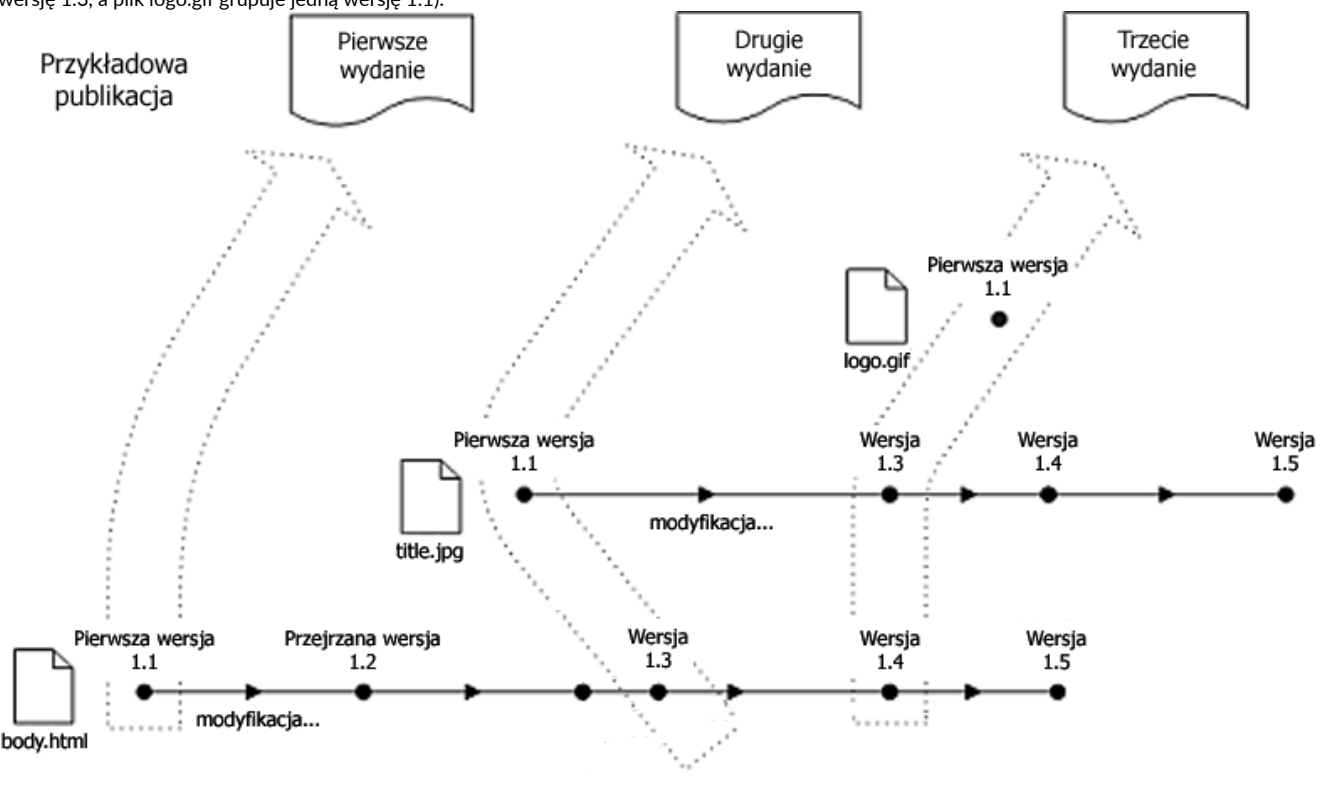

Kolejny przykład znajduje się na rysunku poniżej. Przedstawia on zależności między publikacją, wydaniami, plikami i wersjami plików. Jak widać publikacja

składa się z dwóch wydań i dwóch plików. Pliki zawierają konkretne wersje plików, natomiast wydania grupują konkretne wersje plików. Użytkownik stron internetowych (czytelnik) widzi publikację oraz jej dwa wydania. Gdy chce zobaczyć zawartość konkretnego wydania system dLibra serwuje mu

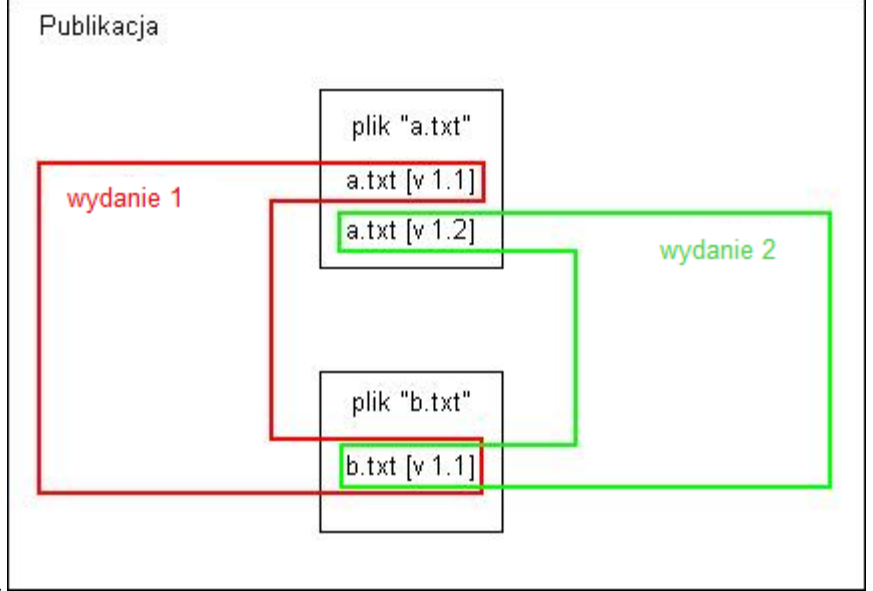

odpowiadające wydaniu wersje plików.